## URL for Kamdhenu contest: <http://kamdhenu.gov.in/>

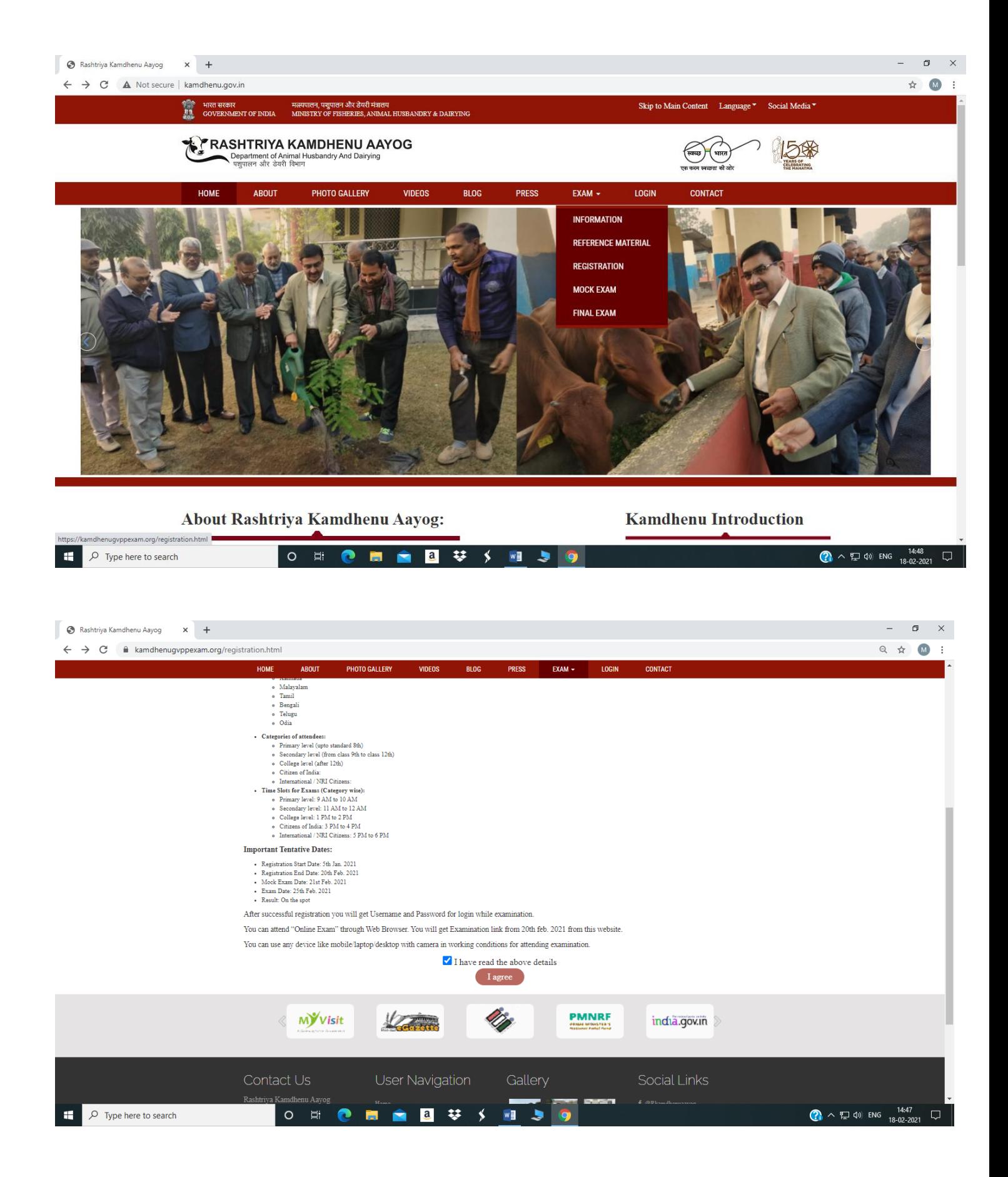

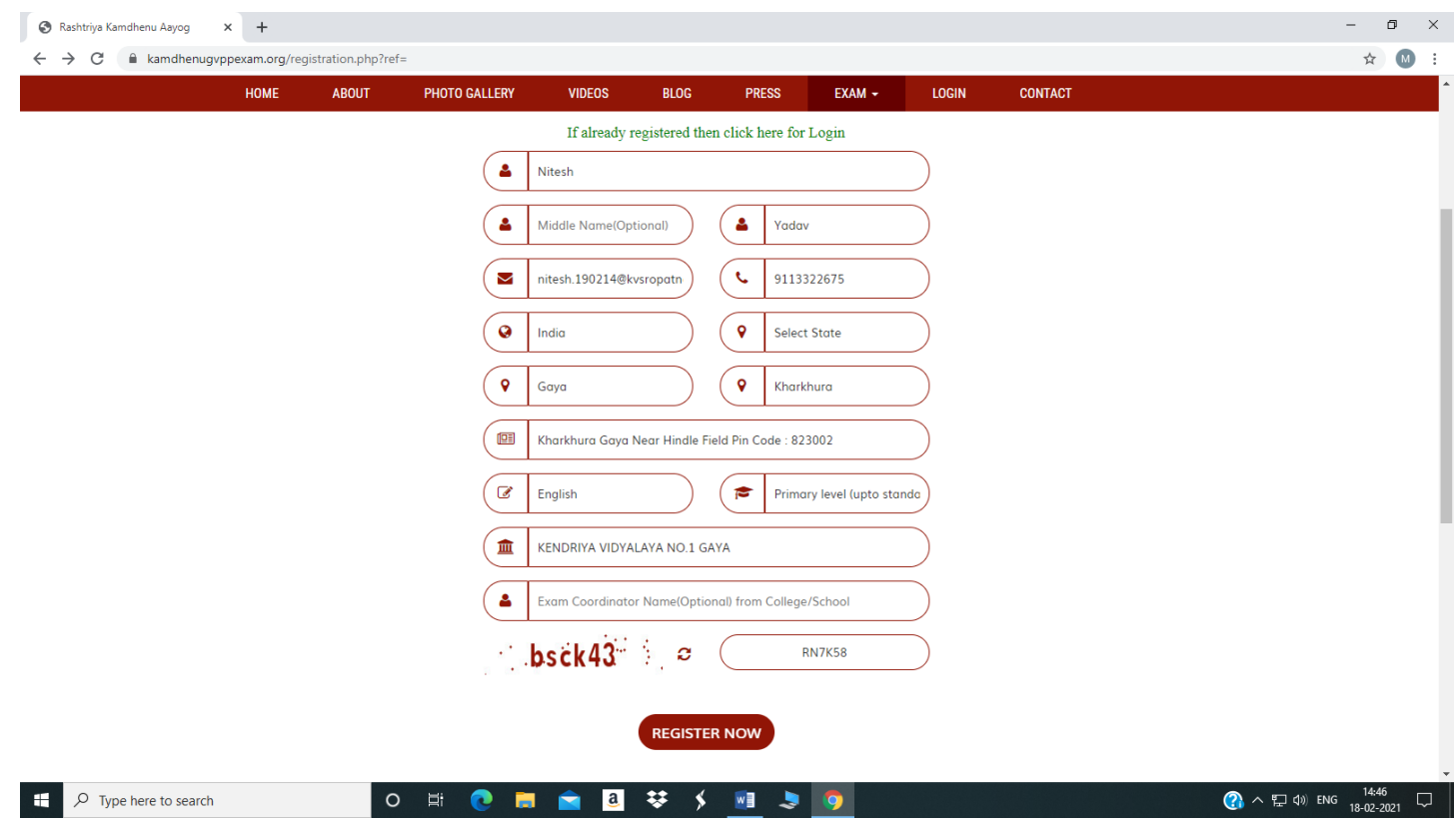

## **Form may be filled as shown below:**

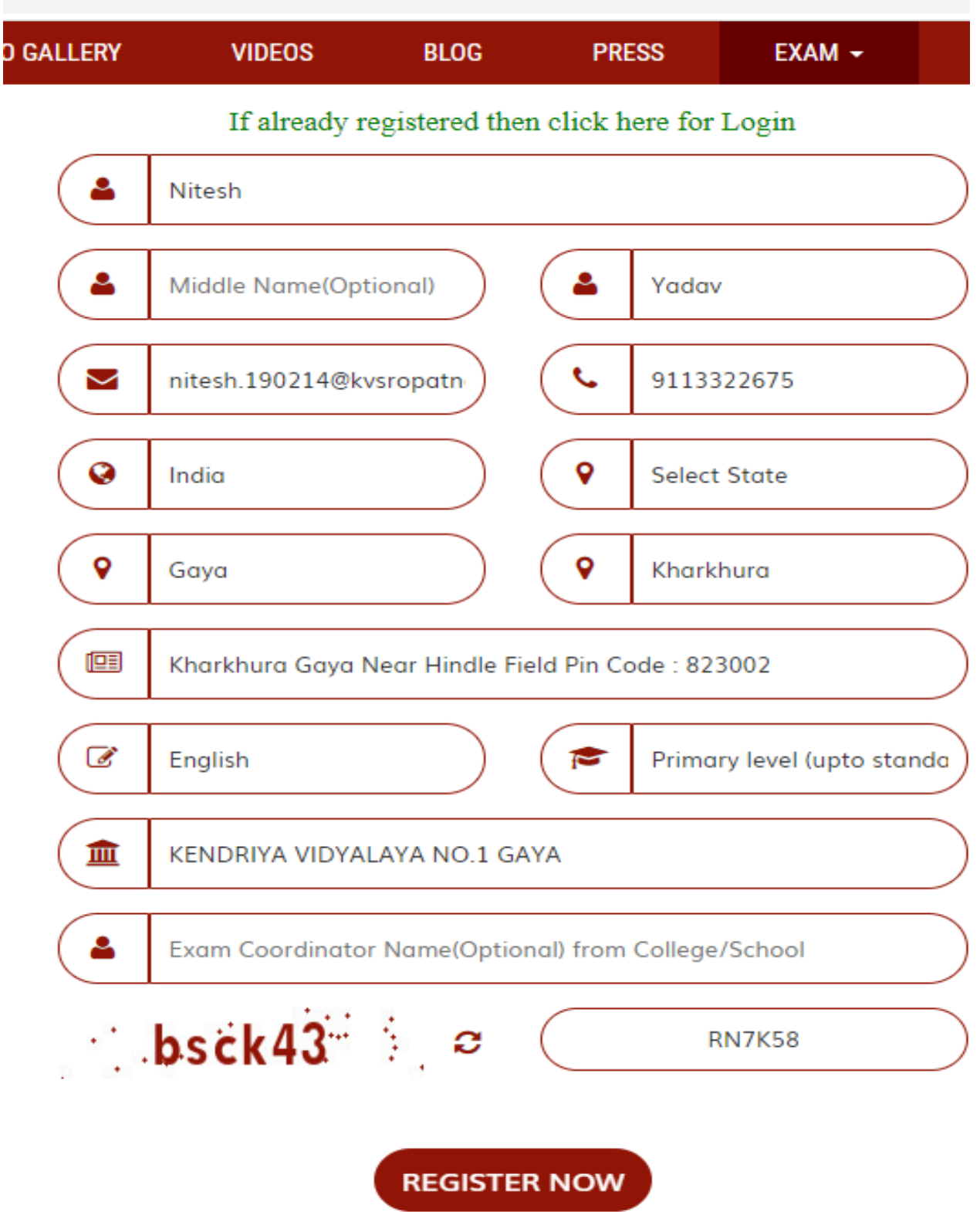

**Click on register now button. It will display the message as shown below having User name/ID and Password.**

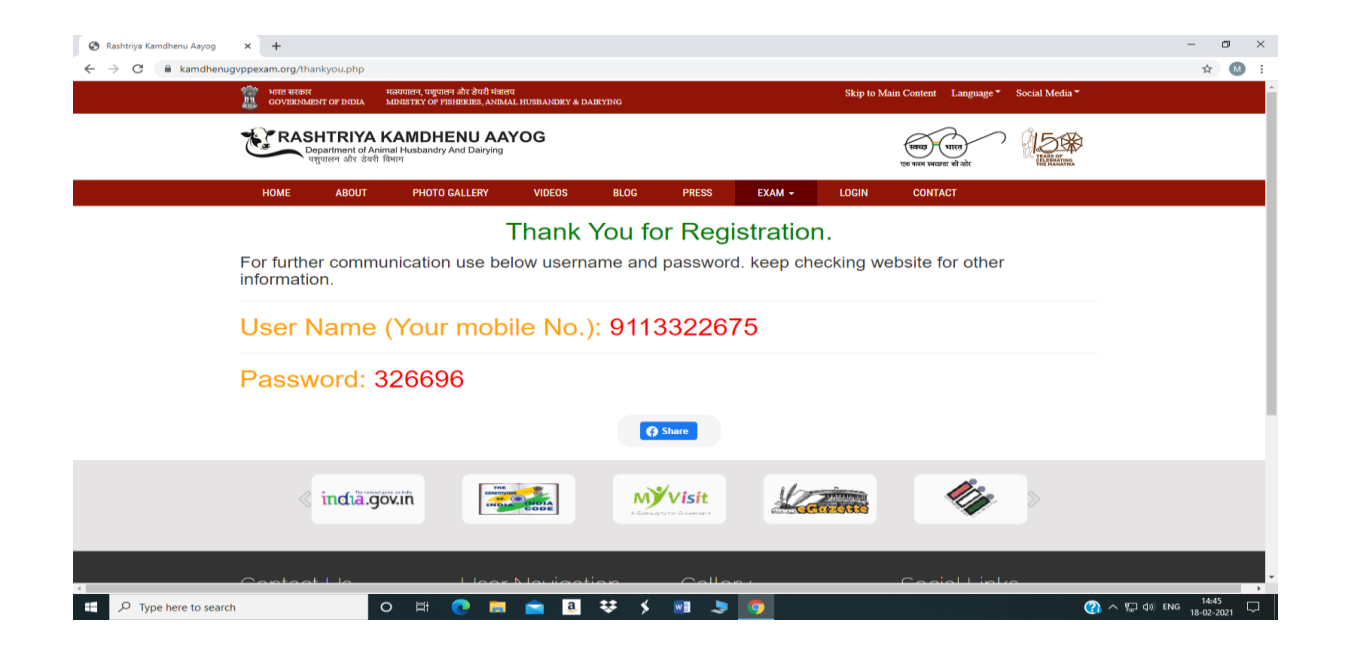

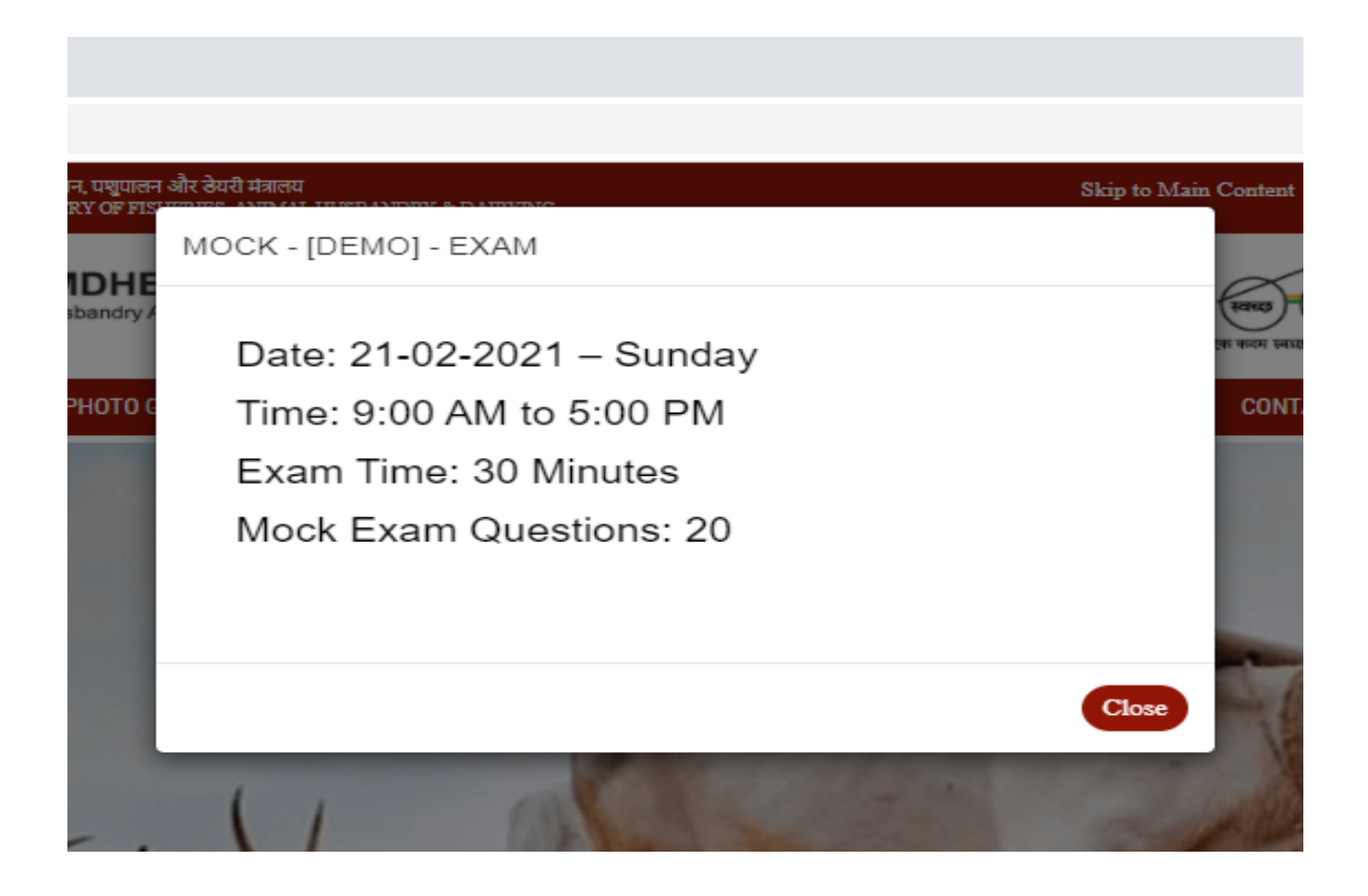

**Students should login using the User ID and Password as received after successful registration.**